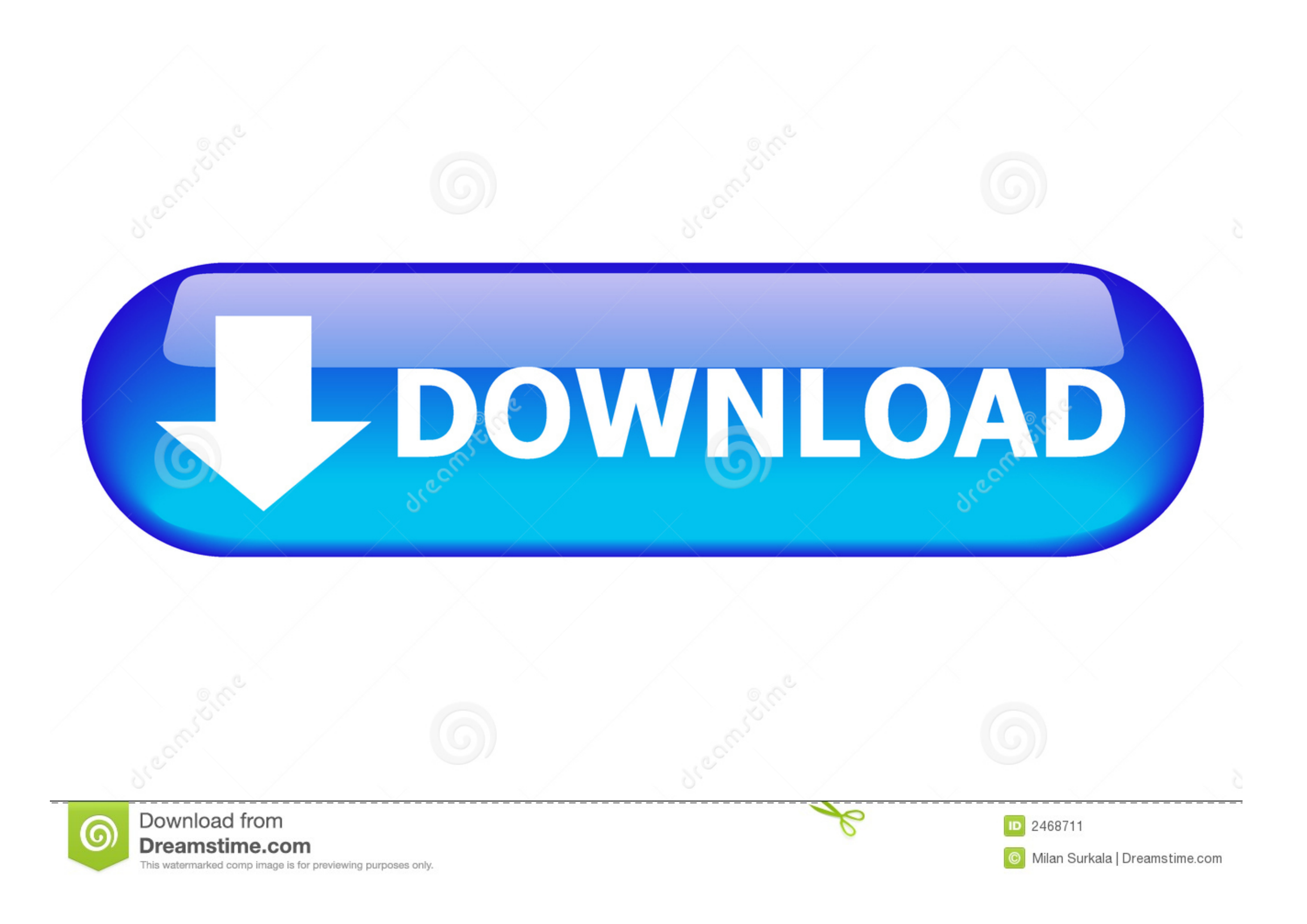

[Pci F5d7000 Driver](https://bytlly.com/1vfr9i)

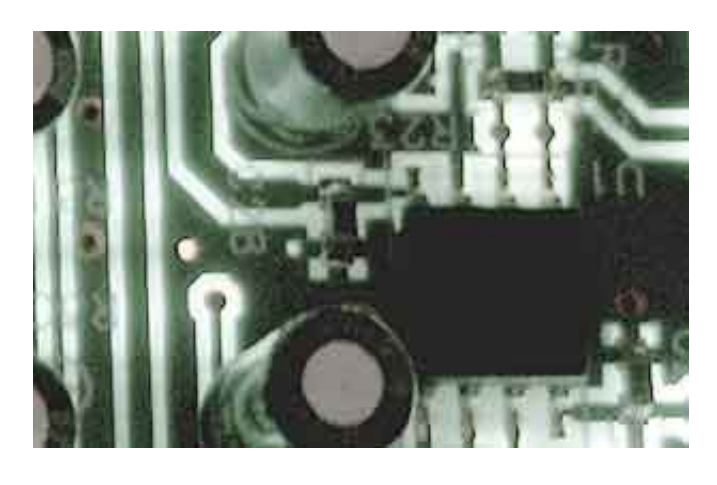

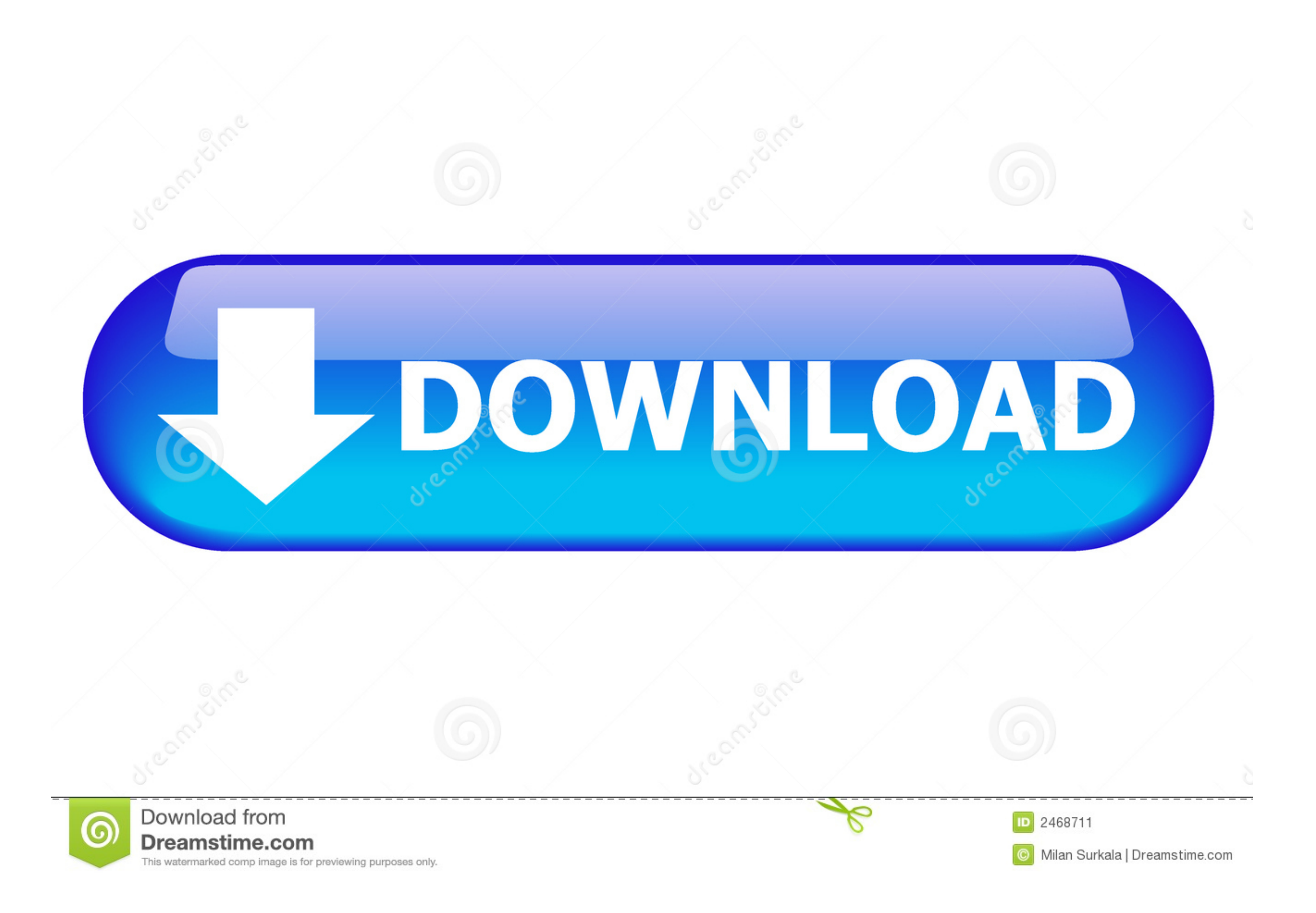

Hardware & Devices Belkin Mini-Bluetooth Drivers - F8T016 Hi Guys, I've been trying to get this device to work for hours, and no matter what I do, I keep getting a messege saying the device driver software was not successf with Vista drivers.. From adding new Downloads F5D7000 Wireless-G Desktop Card Product Support Pages; 802.

Get to Device Manager, Right click, -> Update driver -> Browse -> Let Me Pick -> Network Adaptors -> RaLink Technology INC.. Under Bluetooh Peripheral Device, it says no drivers found Has anyone successfully installed the

11g Wireless LAN Card: 802 11g Wireless LAN Card: 802 11g Wireless LAN Card: 802 11 h USB Wireless LAN Card: 802 11 mum. 8 Wireless LAN Card: 802 11 mum, I installed my Belkin F5D7000 PCI wireless adapter Hi everyone.. Hav LAPTOP NOTEBOOK Installing a wireless card.

## **drivers**

drivers license lyrics, drivers license, drivers license olivia rodrigo, drivers license texas, driver movie, drivers, drivers ed, driver license el paso, drivers ed el paso, driver license renewal, drivers license az, dri

We also provide an extensive Windows 7 tutorial section that covers a wide range of tips and tricks.

## **driver game**

## **drivers license lyrics**

I posted a solution on these forum syesterday for the Belkin card, but to get the drivers, but to get the drivers from the RaLink web site.. I reinstalled the drivers and it all works so long as I don't turn my PC off I ha Installed W7 Home Premium, I installed my Belkin F5D7000 PCI wireless internet adaptor drivers, installed my Belkin F5D7000 PCI wireless internet adaptor drivers, installed and when I rebooted again and went into black scr